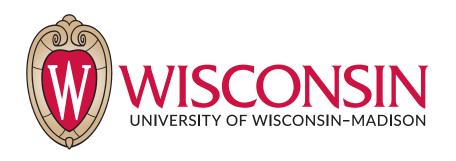

# CS 764: Topics in Database Management Systems Lecture 4: Buffer Management

Xiangyao Yu 9/19/2021

# Group Discussion (Last Lecture)

We want to join three tables,  $S \bowtie R \bowtie T$ . Assume S is large but R and T are relatively small (but larger than CPU cache). Assume the two joins are on different join keys. Would you use non-partitioned hash join or radix join for this query? Please justify your choice.

# Today's Paper: Buffer Management

Algorithmica (1986) 1: 311-336

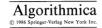

#### An Evaluation of Buffer Management Strategies for Relational Database Systems<sup>1</sup>

Hong-Tai Chou2,3 and David J. DeWitt2

Abstract. In this paper we present a new algorithm, DBMIN, for managing the buffer pool of a relational database management system. DBMIN is based on a new model of relational query behavior, the query locality set model (QLSM). Like the hot set model, the QLSM has an advantage over the stochastic models due to its ability to predict future reference behavior. However, the QLSM avoids the potential problems of the hot set model by separating the modeling of reference behavior from any particular buffer management algorithm. After introducing the QLSM and describing the DBMIN algorithm, we present a performance evaluation methodology for evaluating buffer management algorithms in a multiuser environment. This methodology employed a hybrid model that combines features of both trace-driven and distribution-driven simulation models. Using this model, the performance of the DBMIN algorithm in a multiuser environment is compared with that of the hot set algorithm and four more traditional buffer replacement algorithms.

**Key Words.** Buffer management, Database systems, Page replacement strategies, Hybrid simulation, Performance evaluation.

1. Introduction. In this paper we present a new algorithm, DBMIN, for managing the buffer pool of a relational database management system. DBMIN is based on a new model of relational query behavior, the query locality set model (QLSM.) Like the hot set model [Sacc 1], the QLSM has an advantage over stochastic models due to its ability to predict future reference behavior. However, the QLSM avoids the potential problems of the hot set model by separating the modeling of reference behavior from any particular buffer management algorithm. After introducing the QLSM and describing the DBMIN algorithm, the performance of the DBMIN algorithm in a multiuser environment is compared with that of the hot set algorithm and four more traditional buffer replacement algorithms.

A number of factors motivated this research. First, although Stonebraker [Ston 2] convincingly argued that conventional virtual memory page replacement algorithms (e.g., least recently used (LRU)) were generally not suitable for a

Received March 15, 1986; revised July 7, 1986. Communicated by Dale Skeen.

Parts of this article have been reprinted with permission by the "Very Large Data Base Endowment."

<sup>&</sup>lt;sup>1</sup> This research was partially supported by the Department of Energy under Contract No. DE-AC02-81ER10920 and the National Science Foundation under grant MCS82-01870.

<sup>&</sup>lt;sup>2</sup> Computer Sciences Department, University of Wisconsin, Madison, Wisconsin, USA.

<sup>&</sup>lt;sup>3</sup> Current Address: Microelectronics and Computer Technology Corporation, Austin, Texas, USA.

### Agenda

Buffer management basics

Query locality set model (QLSM)

**DBMIN** algorithm

**Evaluation** 

# Buffer Management Basics

### **Basic Concepts**

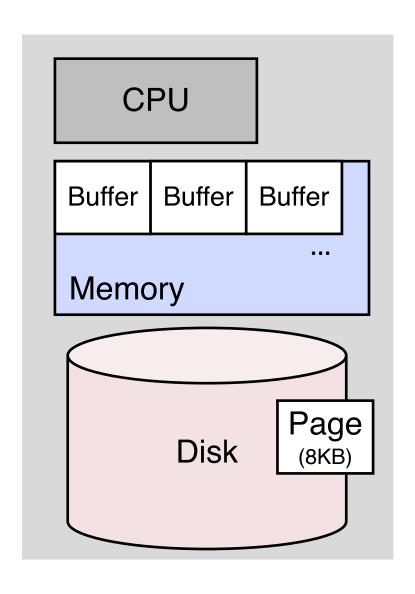

A database management system (DBMS) manipulate data in memory

 Data on disk must be loaded to memory before processed

The unit of data movement is a page

Page replacement policy (what pages should stay in memory?)

- LRU (Lease recently used)
- Clock
- MRU (Most recently used)
- FIFO, Random, ...

### LRU Replacement

Replace the least-recently used (LRU) item in the buffer

Intuition: more recently used items will more likely to be used again in the future

Example: memory contains 4 buffers. LRU replacement policy

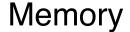

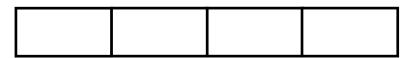

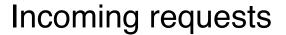

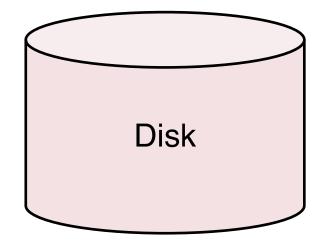

Example: memory contains 4 buffers. LRU replacement policy

#### Memory

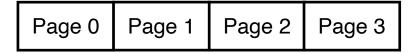

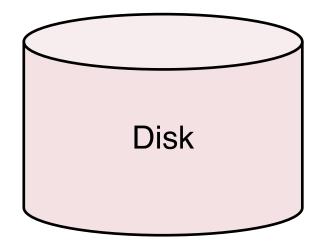

Incoming requests

Cold start misses: load pages 0–3 to memory

Example: memory contains 4 buffers. LRU replacement policy

#### Memory

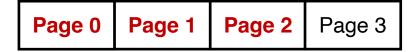

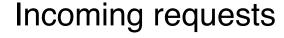

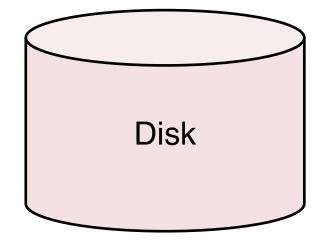

Cache hits on pages 0-2

Example: memory contains 4 buffers. LRU replacement policy

#### Memory

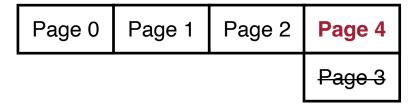

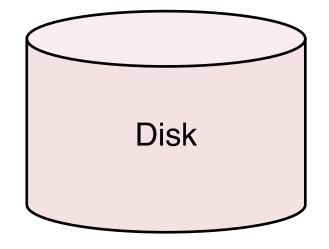

Incoming requests

Page 4 replaces page 3 in the buffer since page 3 is the **least-recently used** page

Example: memory contains 4 buffers. LRU replacement policy

#### Memory

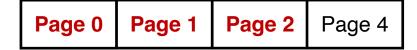

Incoming requests

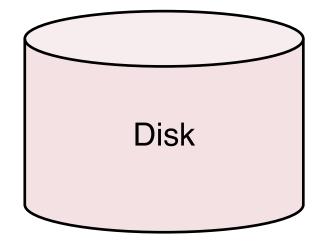

Cache hits on pages 0-2

Example: memory contains 4 buffers. LRU replacement policy

#### Memory

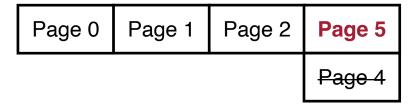

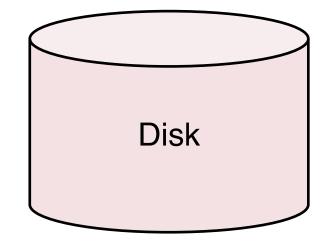

Incoming requests

Page 5 replaces page 4 in the buffer since page 4 is the **least-recently used** page

Example: memory contains 4 buffers. LRU replacement policy

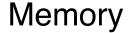

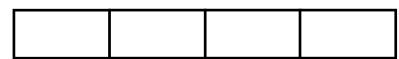

Incoming requests

0, 1, 2, 3, 4, 0, 1, 2, 3, 4, ...

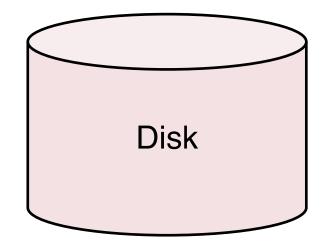

Example: memory contains 4 buffers. LRU replacement policy

#### Memory

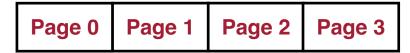

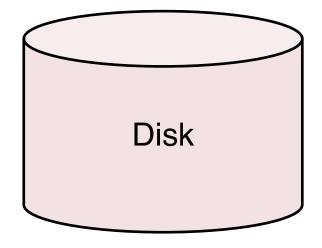

Incoming requests

Cold start misses: load pages 0—3 to memory

Example: memory contains 4 buffers. LRU replacement policy

#### Memory

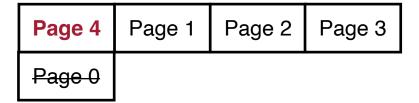

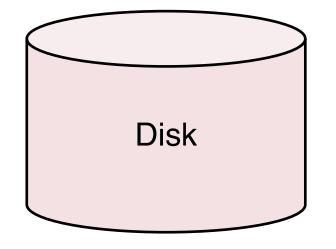

Incoming requests

Page 4 replaces page 0 since page 0 is the **least-recently used** page

Example: memory contains 4 buffers. LRU replacement policy

#### Memory

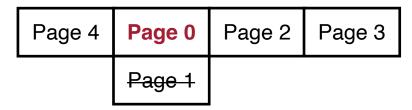

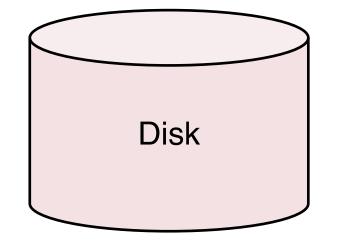

Incoming requests

Page 0 replaces page 1 since page 1 is the **least-recently used** page

Example: memory contains 4 buffers. LRU replacement policy

#### Memory

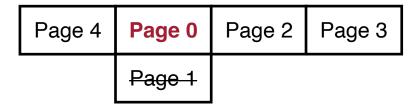

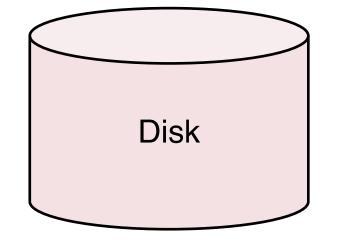

Incoming requests

Page 0 replaces page 1 since page 1 is the **least-recently used** page

Each future access will replace the page that will be immediately accessed, and all accesses are misses

### MRU Replacement

Replace the most-recently used (LRU) item in the buffer

Intuition: avoid the cache thrashing problem in the previous example

Example: memory contains 4 buffers. MRU replacement policy

#### Memory

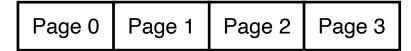

Incoming requests

<del>0, 1, 2, 3</del>, 4, 0, 1, 2, 3, 4, ...

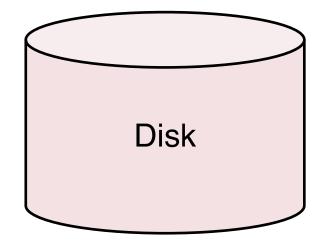

Example: memory contains 4 buffers. MRU replacement policy

#### Memory

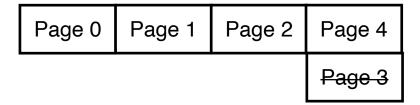

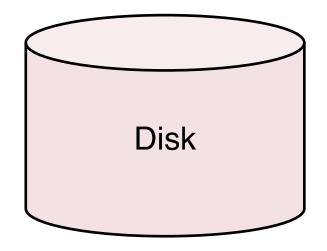

Incoming requests

Page 4 replaces page 3 since page 3 is the **most-recently used** page

Example: memory contains 4 buffers. MRU replacement policy

#### Memory

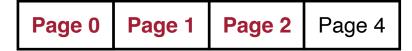

**Incoming requests** 

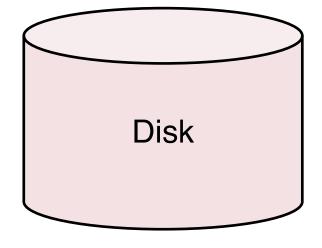

Cache hits on pages 0-2

Example: memory contains 4 buffers. MRU replacement policy

#### Memory

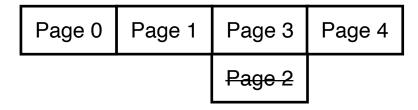

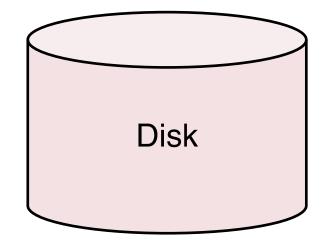

Incoming requests

Page 3 replaces page 2 since page 2 is the **most-recently used** page

Example: memory contains 4 buffers. MRU replacement policy

#### Memory

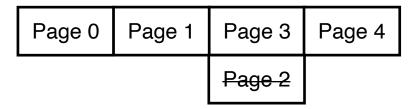

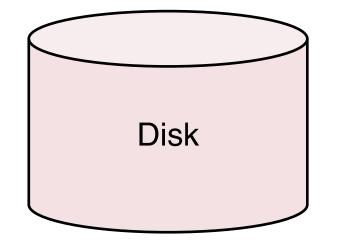

Incoming requests

Page 3 replaces page 2 since page 2 is the **most-recently used** page

LRU: all accesses are misses

MRU: 25% of accesses are misses

Selection of replacement policy depends on the data access pattern

# Insight

The optimal buffer replacement and allocation policies depend on the data access pattern

The data access pattern is relatively easy to predict in a DBMS compared to hardware or OS

# Query Locality Set Model (QLSM)

# Query Locality Set Model

#### **Observations**

- DBMS supports a limited set of operations
- Data reference patterns are regular and predictable
- Complex reference patterns can be decomposed into simple patterns

# Query Locality Set Model

#### **Observations**

- DBMS supports a limited set of operations
- Data reference patterns are regular and predictable
- Complex reference patterns can be decomposed into simple patterns

#### Reference pattern classification

- Sequential
- Random
- Hierarchical

Locality set: the appropriate buffer pool size for each query

### QLSM – Sequential References

Straight sequential (SS): each page in a file accessed only once

- E.g., select on an unordered relation
- Locality set: one page
- Replacement policy: any

### QLSM – Sequential References

Straight sequential (SS): each page in a file accessed only once

- E.g., select on an unordered relation
- Locality set: one page
- Replacement policy: any

Clustered sequential (CS): repeatedly read a "chunk" sequentially

- E.g., sort-merge join with duplicate join keys
- Locality set: size of largest cluster
- Replacement policy: LRU or FIFO (buffer size ≥ cluster size), MRU (otherwise)

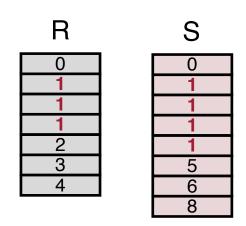

### QLSM – Sequential References

Straight sequential (SS): each page in a file accessed only once

- E.g., select on an unordered relation
- Locality set: one page
- Replacement policy: any

Clustered sequential (CS): repeatedly read a "chunk" sequentially

- E.g., sort-merge join with duplicate join keys
- Locality set: size of largest cluster
- Replacement policy: LRU or FIFO (buffer size ≥ cluster size), MRU (otherwise)

Looping Sequential (LS): repeatedly read something sequentially

- E.g. nested-loop join
- Locality set: size of the file being repeated scanned.
- Replacement policy: MRU

### QLSM – Random References

Independent random (IR): truly random accesses

- E.g., index scan through a non-clustered (e.g., secondary) index
- Locality set: one page or **b** pages (**b** unique pages are accessed in total)
- Replacement: any

### QLSM – Random References

#### Independent random (IR): truly random accesses

- E.g., index scan through a non-clustered (e.g., secondary) index
- Locality set: one page or b pages (b unique pages are accessed in total)
- Replacement: any

### Clustered random (CR): random accesses with some locality

 E.g., join between non-clustered, non-unique index as inner relation and clustered, non-unique outer relation

- Locality set: size of the largest cluster
- Replacement policy :
   LRU or FIFO (buffer size ≥ cluster size)
   MRU (otherwise)

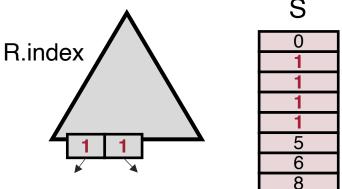

### QLSM – Hierarchical References

Straight hierarchical (SH): single traversal of the index

- Similar to SS

Hierarchical with straight sequential (H/SS): traversal followed by straight sequential on leaves

- Similar to SS

Hierarchical with clustered sequential (H/CS): traversal followed by clustered sequential on leaves

- Similar to CS

Looping hierarchical (LH): repeatedly traverse an index

- Example: index nested-loop join
- Locality set: first few layers in the B-tree
- Replacement: LIFO

### Summary of Reference Patters

| Pattern                                       | Example                                                     | Locality set                   | Replacement |
|-----------------------------------------------|-------------------------------------------------------------|--------------------------------|-------------|
| Straight sequential (SS)                      | File scan                                                   | 1 page                         | any         |
| Clustered sequential (CS)                     | Sort-merge join with duplicate keys                         | Cluster size                   | LRU/FIFO    |
| Looped sequential (LS)                        | Nested-loop join                                            | Size of scanned file           | LRU         |
|                                               |                                                             | < Size of scanned file         | MRU         |
| Independent random (IR)                       | non-clustered index scan                                    | 1 or <b>b</b>                  | any         |
| Clustered random (CR)                         | Non-clustered, non-unique index as inner relation in a join | Same as CS                     |             |
| Straight hierarchical (SH)                    | Single index lookup                                         | Same as SS                     |             |
| Hierarchical with straight sequential (H/SS)  | Index lookup + scan                                         |                                |             |
| Hierarchical with clustered sequential (H/CS) | Index lookup + clustered scan                               | Same as CS                     |             |
| Looping hierarchical (LH)                     | Index nested-loop join                                      | First few layers in the B-tree | LIFO        |

# DBMIN algorithm

### **DBMIN**

#### For each open file operation

- Allocate a set of buffers (i.e., locality set)
- Choose a replacement policy
- Each open file instance has its own set of buffers
- If two file instances access the same page, they share the page

Predicatively estimate locality set size by examining the query plan and database statistics

Admission control: a query is allowed to run if its locality sets fit in free frames

# Other Buffer Management Algorithms

# Simple Algorithms

Replacement discipline is applied globally to all the buffers in the system

- RAND
- FIFO (first-in, first-out)
- CLOCK

### Sophisticated Algorithms

Replacement discipline is applied locally to each query or file instance

- DBMIN
- HOT (the hot set algorithm): always using LRU
- WS (the working set algorithm)
- Domain separation: LRU within each domain (e.g., an index level)

### **Evaluation**

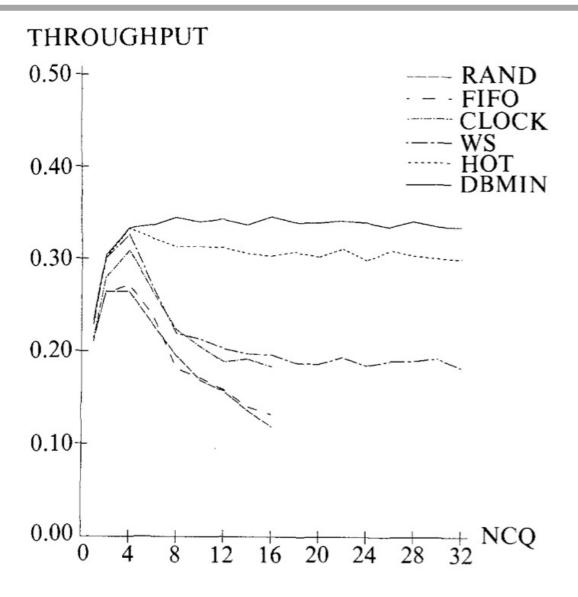

Except DBMIN and HOT, performance of all the other algorithms thrashes at high concurrency

**DBMIN** outperforms HOT

# Q/A – Buffer Management

Modern relational DB buffer management policies are the same?

Relational vs. non-relational buffer management?

How to predict access patterns? Automated with ML?

Need multiple buffers to support multiple users?

Should buffer management be more concerned about heterogeneous memory latency?

How to support updates?

# **Group Discussion**

In a conventional disk-based system, the bandwidth and latency gaps between DRAM and disks are large. Modern storage devices like non-volatile memory (NVM) have (1) bandwidth and latency close to DRAM and (2) byte-addressability. How do NVM devices change buffer management in a DBMS?

### Wisconsin DB Affiliates Workshop

Time: **Thursday** 

Location: Northwoods (Union South 3rd Floor)

#### Workshop contents

- Research highlight talk from faculty member
- Research talks from PhD students
- Pitch talks from industry
- Poster session
- Discussion with industry partners including AWS, Databricks, Google, MatrixOrigin, Microsoft, Oracle, Snowflake, TiDB

Can also attend on zoom

### Before Next Lecture

Submit review for

Viktor Leis, et al., <u>LeanStore: In-Memory Data Management</u> <u>Beyond Main Memory</u>. ICDE 2018